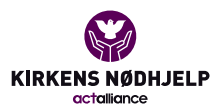

Raskeste vei til gjennomføring av sponsorløp med hjelp av Connect365 – steg for steg veiledning for oppretting av løpet.

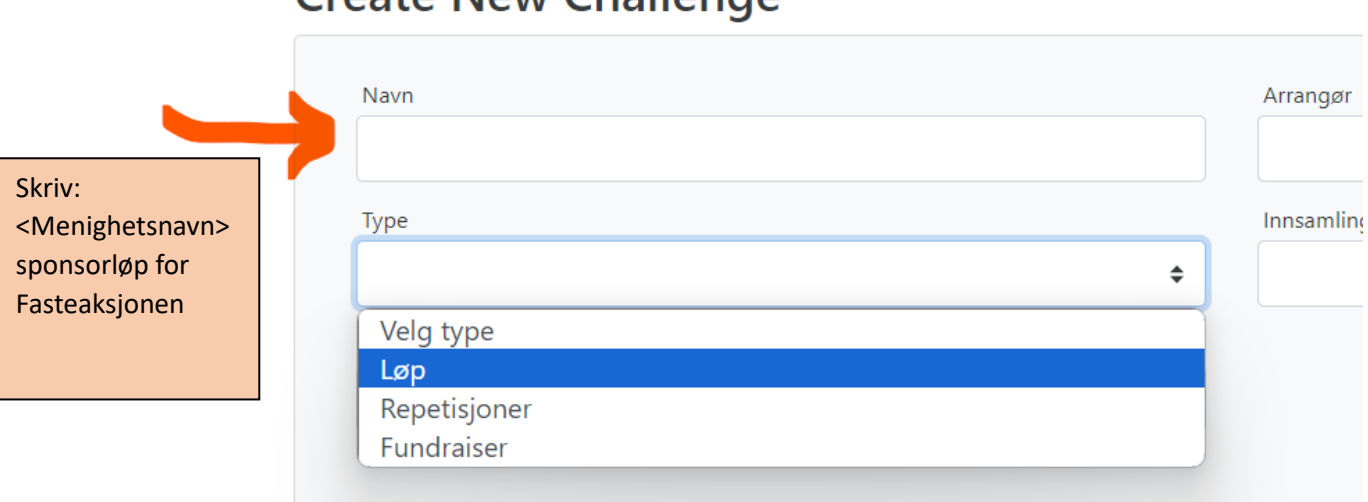

## Create New Challenge

Kontakte din regionskoordinator for å komme i gang med systemet <https://www.fasteaksjonen.no/kontakt-oss/> – de trenger navn og mobil og epost til en superbruker i menighet som skal bruke systemet hos dere.

Det er enkelt å komme i gang:

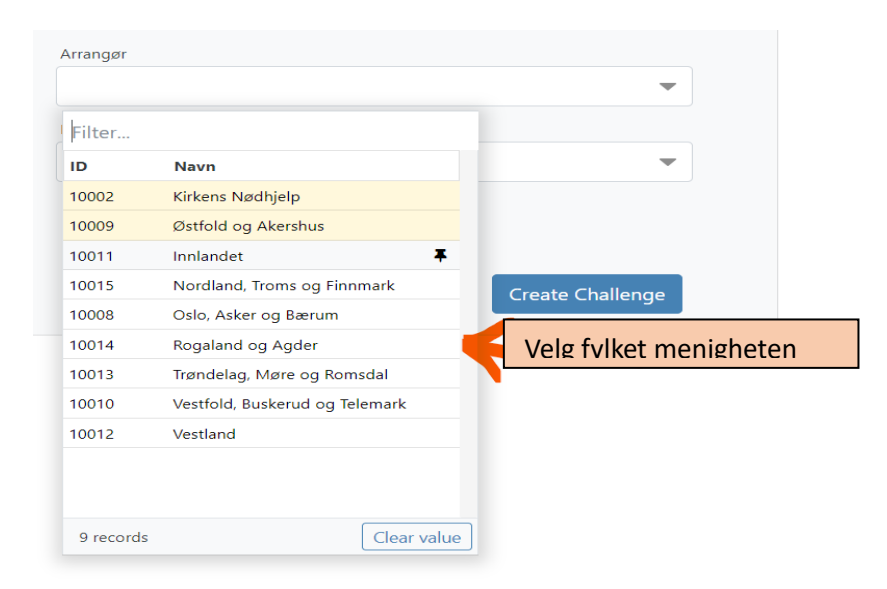

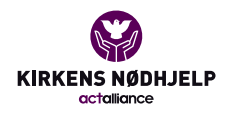

# **Create New Challenge**

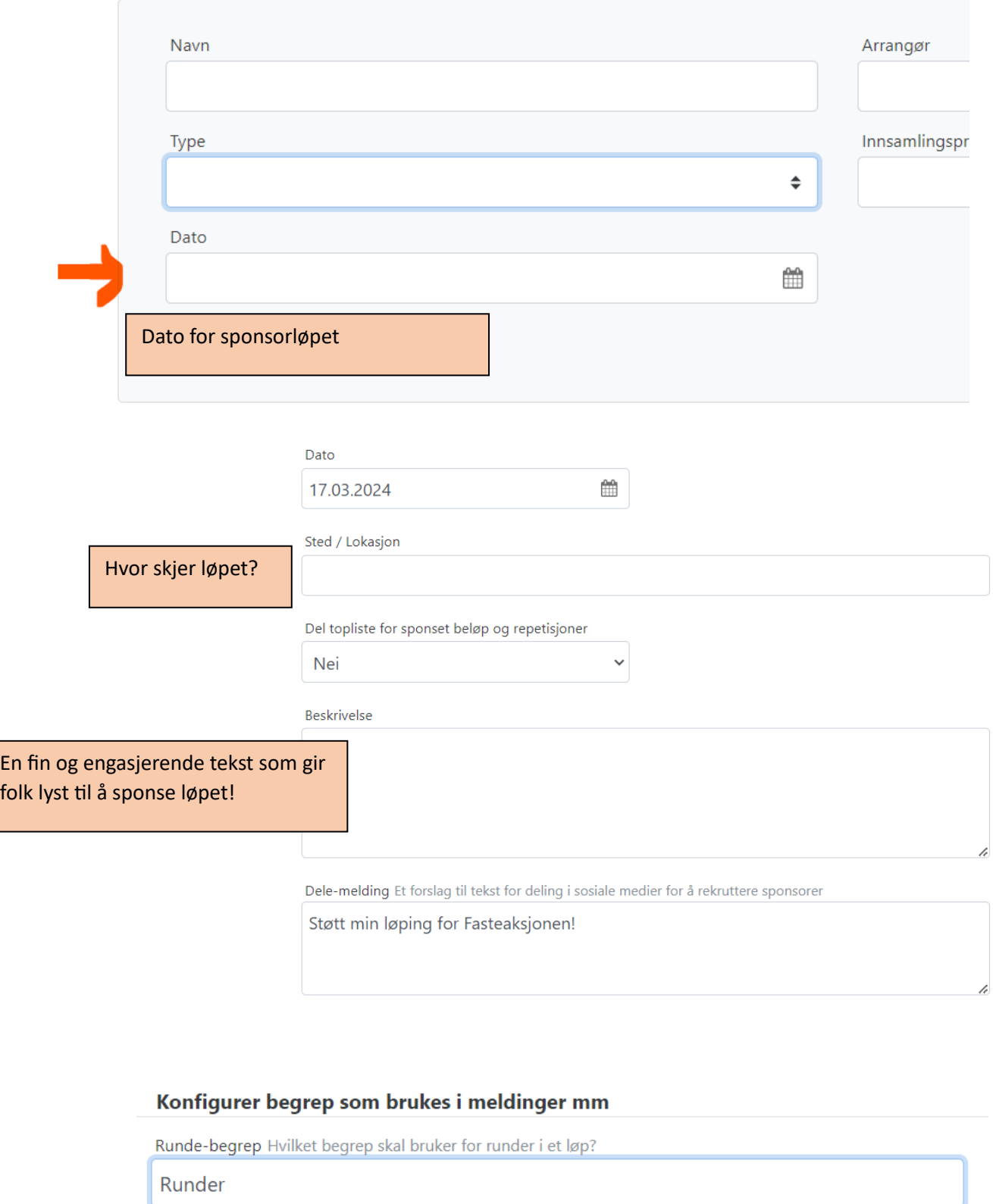

Så til noen siste viktige grunn-innstillinger:

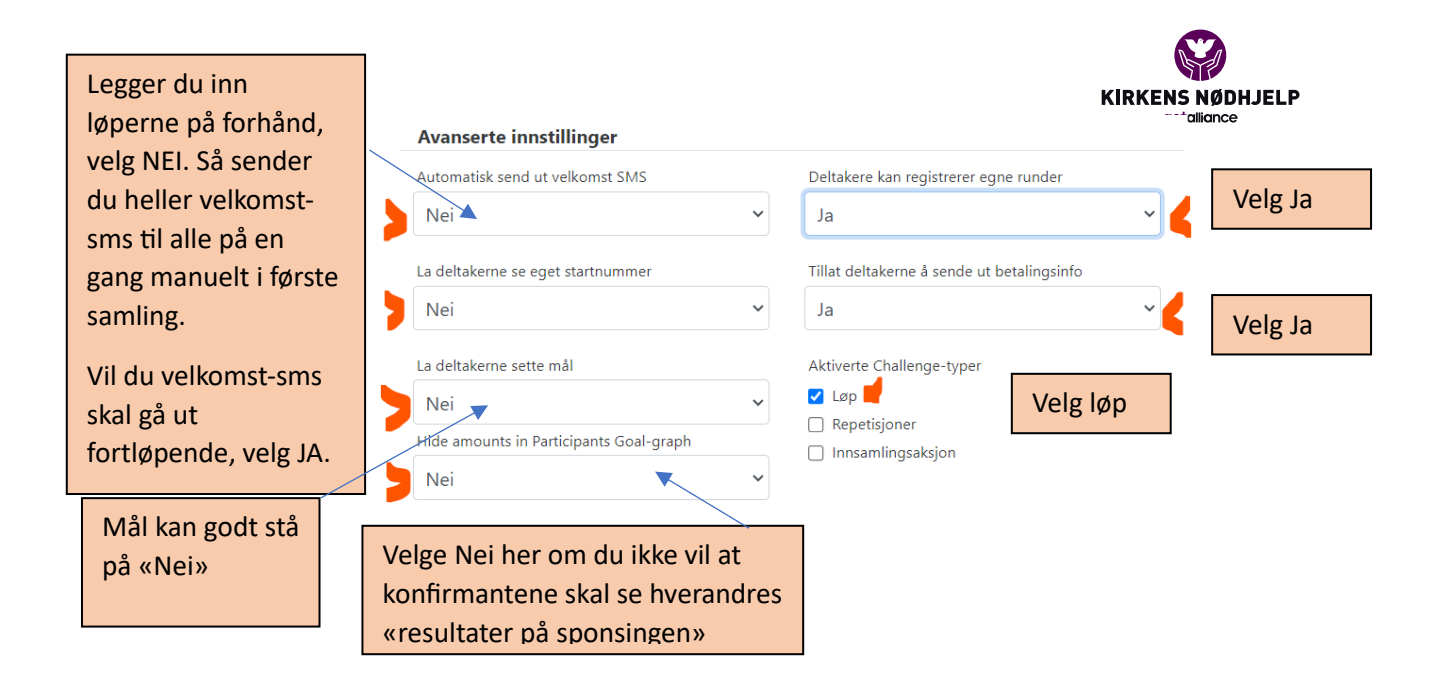

Velge Lagre – lagring skjer umiddelbart

Laste så ned et bilde fra Fasteaksjonen.no som passer – velg et lavoppløselig: [https://www.fasteaksjonen.no/materiell/for](https://www.fasteaksjonen.no/materiell/for-menighetene/#Bilder)[menighetene/#Bilder](https://www.fasteaksjonen.no/materiell/for-menighetene/#Bilder)

Laste det opp slik ved å velge Legg til bilde:

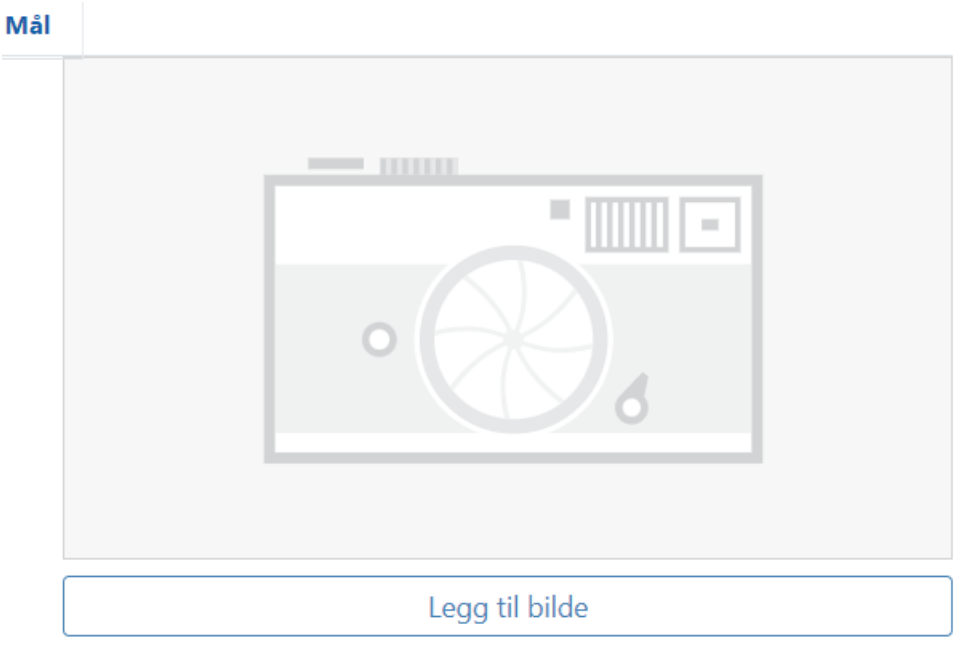

Anbefalt størrelse er 16:9, 1920x1080px

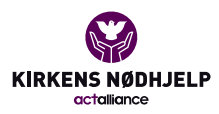

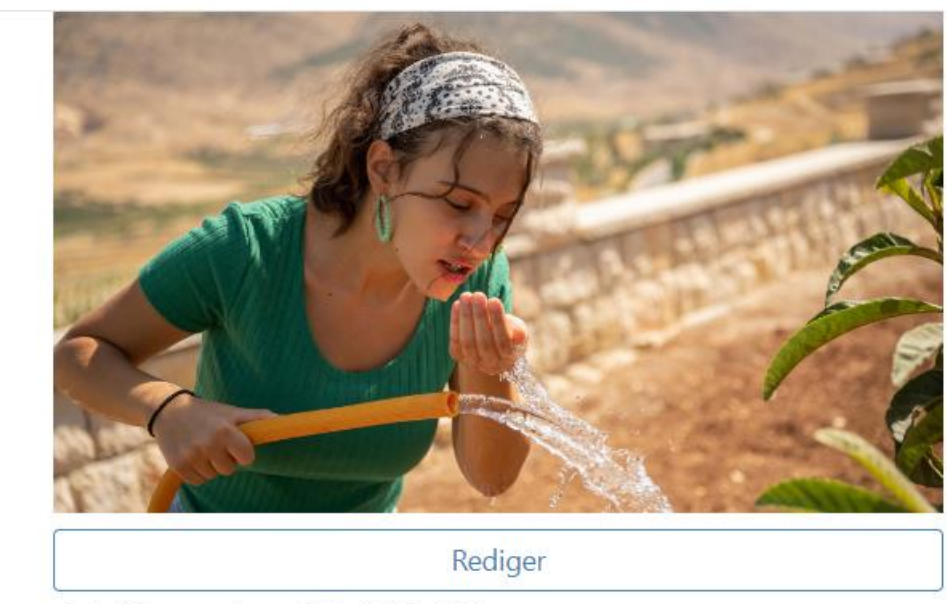

Anbefalt størrelse er 16:9, 1920x1080px

## Så kan du laste ned reklameplakat, klikk på promoter sponsorløpet:

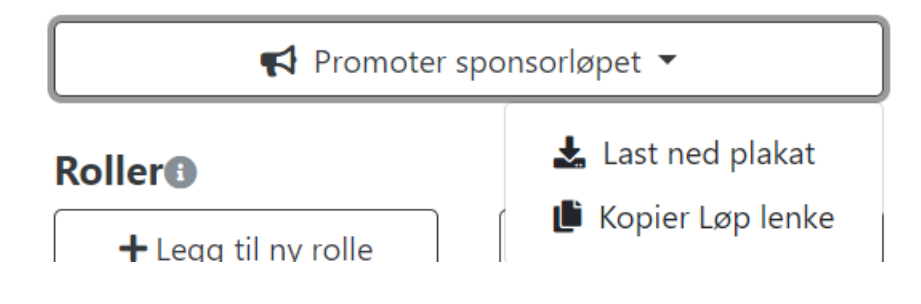

Ikke gjør som meg – se neste side hvor beskrivelsen av løpet mangler:

Mål

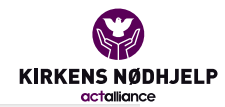

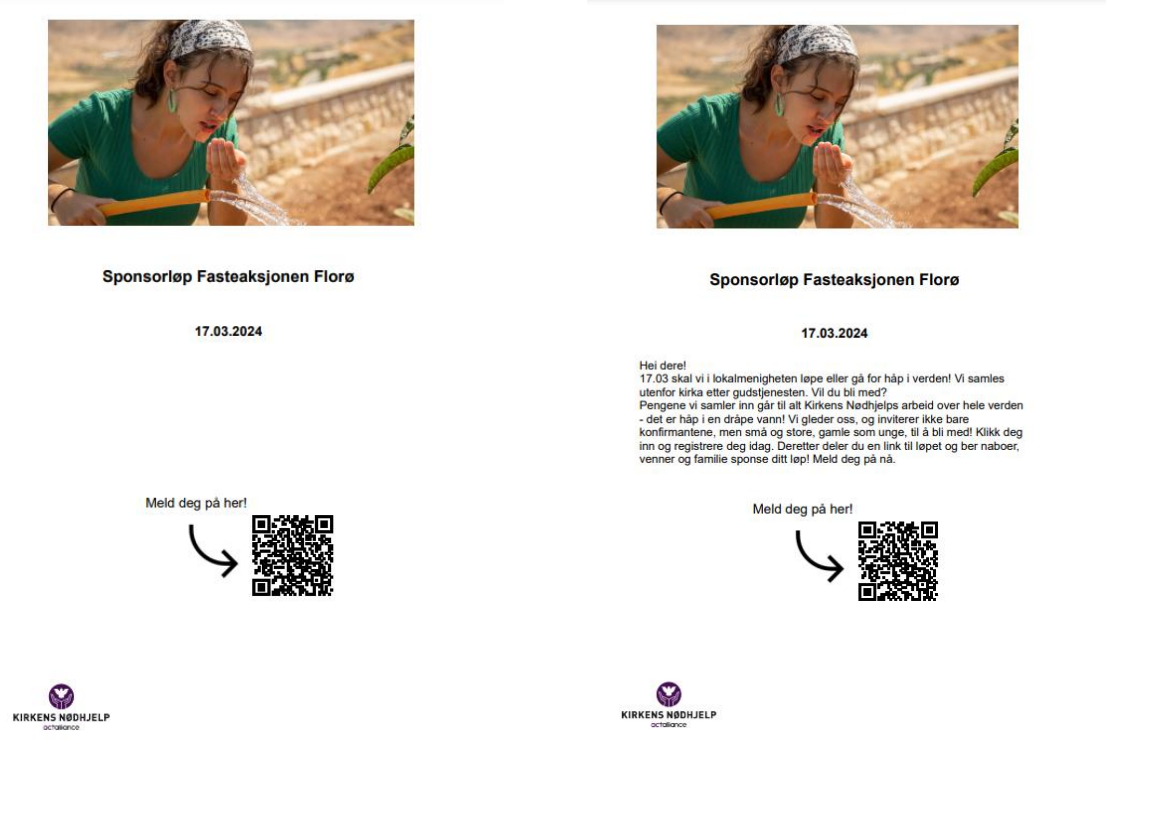

På andre forsøk ble det litt bedre!

Prøv deg frem, legg gjerne til mer budskap.

Denne plakaten er perfekt å henge på oppslagstavle i kirka, og du kan også velge kopier løplenke og lime den inn i et nyhetsbrev, legge den på nettsiden til kirka, sende den på sms til de du ønsker invitere til å være deltagere. Konfirmanter og øvrige frivillige som vil være med og gå/løpe blir definert som deltakere.

Når deltakerne deler løpet videre, skaffer de sponsorer. Sponsorene er de som lar seg utfordre til å gi en gave ved å sponse deltakernes løp/gåtur for rettferdighet.

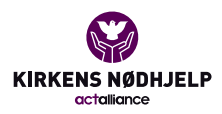

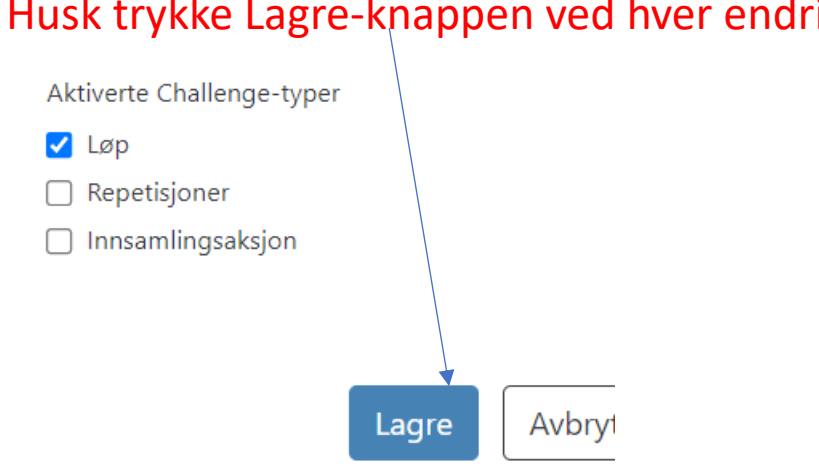

#### Husk trykke Lagre-knappen ved hver endring!

Så er du klar til å begynne legge til deltagere (de som skal løpe/gå) i fanen her:

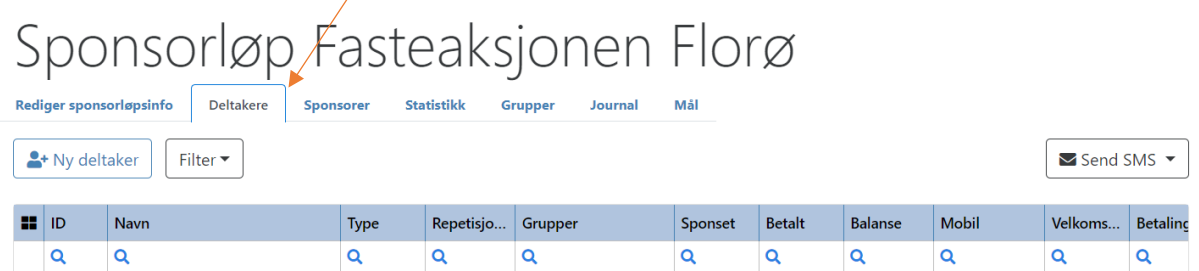

### I denne fullstendige brukerveiledningen

[https://fasteaksjonen.no/materiell/for-](https://fasteaksjonen.no/materiell/for-menighetene/aksjonshandbok/#Sponsoraksjon)

[menighetene/aksjonshandbok/#Sponsoraksjon](https://fasteaksjonen.no/materiell/for-menighetene/aksjonshandbok/#Sponsoraksjon) finner du viktige og gode råd å sette seg inn i videre i riggen av sponsorløpet, for å sikre mange deltagere og sponsorer og at pengene kommer inn. Her er også noen fine råd for selve løpsgjennomføringen, fra noen som har gjort det før.

Nå er du igang